## **ETSYNC - Issue Syncpoint upon End of Transaction/Backout Transaction**

This Natural profile parameter determines whether or not an implicit syncpoint is issued whenever an END TRANSACTION or BACKOUT TRANSACTION statement is to be issued.

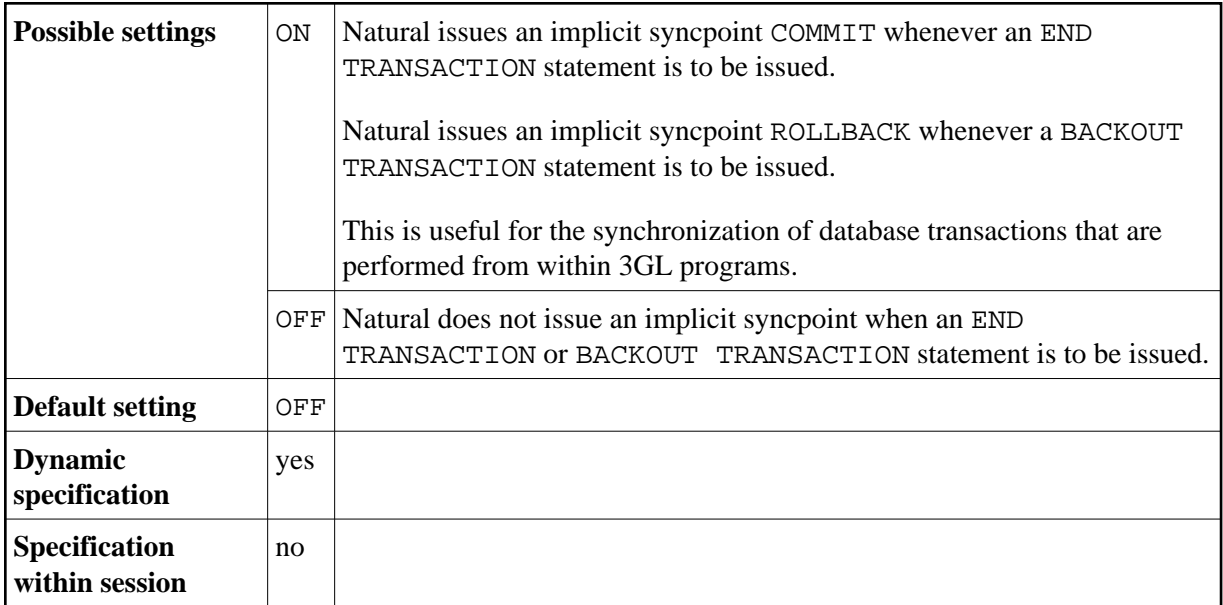

## **Notes:**

To issue syncpoints, Natural uses

- Resource Recovery Services (RRS) under TSO and in batch mode to commit or rollback the unit of recovery,
- CICS commands SYNCPOINT and SYNCPOINT ROLLBACK under CICS,
- system service calls CHECKPOINT (CHKP) and ROLLBACK (ROLB) under IMS TM.

The processing sequence is as follows:

- an END TRANSACTION / BACKOUT TRANSACTION statement is issued to the database specified with the profile parameter ETDB,
- the syncpoint COMMIT / ROLLBACK is issued,
- END TRANSACTION or BACKOUT TRANSACTION statements are issued to the remaining databases.

Restrictions and Limitations:

• This functionality is available under the z/OS operating system

- $\circ$  in batch mode,
- under the TP monitor CICS,
- under the TP monitor TSO,
- $\circ$  under the TP monitor IMS TM in a non-message driven BMP (in all other environments under IMS TM, only a ROLLBACK is executed, but no CHECKPOINT).
- To synchronize Adabas transactions, the Adabas Transaction Manager (ATM) must be installed.
- If you use this feature to commit transactions that update data stored in a DB2 database, you must configure Natural for DB2 or your 3GL application to use the RRSAF interface.
- For transactions in batch mode that update data stored in a DL/I database, Resource Recovery Services are not supported due to a DL/I restriction. If, additionally, data stored in a DB2 database is updated in the same transaction, synchronization is performed by means of the DL/I synchronization mechanism.

As a consequence, if data stored in an Adabas database is updated in addition to data stored in DB2 and DL/I databases, no sychronization is possible, not even if the Adabas Transaction Manager is installed.

Other transaction processing related parameters: ADAMODE | DBCLOSE | DBOPEN | ENDBT | ET | ETDB | ETEOP | ETIO